# PRATIQUES

# CONTRÔLE DE LA MESSAGERIE<br>ÉLECTRONJQUE DU SALARIÉ : UFI FST L'ÉTAT DU DROIT?

Géraldine Péronne Avocat au barreau de Paris Cabinet Vigo, Docteur en droit

#### **Emmanuel Daoud**

Avocat au barreau de Paris Cabinet Vigo

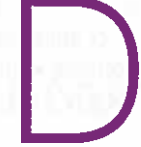

epuis déjà quelques années, la messagerie électronique du salarié est l'objet de toutes les attentions de la part de la

chambre sociale de la Cour de cassation. qui a rendu de nombreuses décisions permettant de déterminer avec une certaine précision les contours d'un contrôle licite par l'employeur de la messagerie électronique du salarié. Le récent arrêt Bărbulescu c/ Roumanie de la Cour européenne des droits de l'homme est l'occasion de revenir sur certaines de ces décisions d'origine nationale et européenne qui ont jalonné l'élaboration d'un cadre juridique propre à établir un équilibre entre le pouvoir de contrôle de l'employeur et le droit à la vie privée du salarié.

La décision Bărbulescu c/ Roumanie rendue par la grande chambre de la Cour européenne des droits de l'homme est le point de départ idéal de l'analyse, en ce qu'elle détermine de manière générale les garanties à mettre en œuvre en matière de contrôle des communications électroniques du salarié<sup>1</sup>.

En l'occurrence, un ingénieur roumain a été licencié au motif qu'il avait utilisé sa messagerie professionnelle afin d'échanger des messages personnels avec des membres de sa famille, alors

que le règlement intérieur prohibait un tel usage. L'employeur avait découvert ces messages à raison d'un contrôle des communications électroniques opéré simultanément à la diffusion d'une note informant les salariés de la possibilité d'une vérification et d'une surveillance du travail des salariés.

Le salarié a saisi la Cour européenne des droits de l'homme d'une requête tendant à faire reconnaître que son licenciement reposait sur une violation du droit au respect de la vie privée et de la correspondance. Une première décision rendue par la quatrième section de la Cour a conclu à l'absence d'atteinte à la vie privée du salarié, ce qui a conduit le requérant à saisir la grande chambre<sup>2</sup>.

La Cour européenne des droits de l'homme a décidé que les autorités internes n'avaient pas protégé de manière adéquate le droit du requérant au respect de sa vie privée et de sa correspondance : « Les juridictions nationales ont mangué, d'une part, à vérifier, en particulier, si le requérant avait été préalablement averti par son employeur de la possibilité que ses communications sur Yahoo Messenger soient surveillées et, d'autre part, à tenir compte du fait qu'il n'avait été informé ni de la nature ni de l'étendue de la surveillance dont il avait fait l'objet, ainsi que

1 CEDH 5 sept. 2017, nº 61496/08. Bărbulescu c/ Roumanie, AJDA 2017. 1639 ; D. 2017. 1709, et les obs. ; Dalloz IP/IT 2017, 548, obs. E. Derieux ; Procédures nº 10, oct. 2017. Comm. 240, note A. Bugada ; JCP S. nº 42, 24 oct. 2017, nº 1328, note G. Loiseau.

=2 CEDH 12 janv. 2016, nº 61496/08. Bărbulescu c/ Roumanie, D. 2016. 807, obs. P. Lokiec et J. Porta ; Dalloz P/IT 2016. 211, obs. P. Adam; Dalloz actualité, 29 janv. 2016, obs. M. Peyronnet ; Dr. soc. 2017, 355, étude G. Raimondi ; CCE nº 4, avr. 2016. Comm. 37, obs. E. A. Caprioli; JCP nº 5, 1er févr. 2016, nº 124, zoom par D. Corrignan-Carsin.

du degré d'intrusion dans sa vie privée et sa correspondance. De surcroît, elles ont failli à déterminer, premièrement, quelles raisons concrètes avaient justifié la mise en place des mesures de surveillance, deuxièmement, si l'employeur aurait pu faire usage de mesures moins intrusives pour la vie privée et la correspondance du requérant et, troisièmement, si l'accès au contenu des communications avait été possible à son insu » (pt 140 de l'arrêt).

Concluant ainsi à une violation de l'article 8 de la Convention européenne des droits de l'homme, la Cour renforce incontestablement le droit à la vie privée du sa-

# 1-1 FS SOLUTIONS IMMUABLES

La jurisprudence française est compatible avec la décision Bărbulescu sur plusieurs plans, Ainsi, la protection octroyée aux messages électroniques du salarié identifiés comme étant « personnels » et ceux qui ne sont pas marqués comme tels, mais s'avèrent relever de la vie privée du salarié, est immuable. L'employeur ne peut prendre connaissance des messages identifiés comme « personnels » par le salarié (A) et il ne peut utiliser à l'encontre du salarié les messages qui ne sont pas identifiés comme tels mais s'avèrent relever de la vie privée du salarié (B).

# A - Prohibition de l'accès par l'employeur à des messages identifiés par le salarié comme « personnels »

Il ne peut exister d'interdiction absolue de l'usage d'internet et notamment de la messagerie électronique professionnelle. Les messages électroniques que le salarié aurait envoyés ou reçus et qui seraient clairement identifiés comme étant personnels bénéficient d'une protection au titre du droit à la vie privée et au secret des correspondances.

Dès lors, l'employeur ne peut prendre connaissance des messages électrolarié, ce qui conduit à s'interroger sur les lecons à en tirer au regard du droit positif.

La jurisprudence française antérieure à la décision Bărbulescu ne doit pas fondamentalement être remise en question, dès lors qu'elle intégrait déjà dans son raisonnement le respect du droit à la vie privée du salarié (I). Néanmoins, le renforcement du droit à la vie privée auquel procède la Cour européenne des droits de l'homme rend la jurisprudence française, en certains aspects, peu compatible avec la décision rendue et est donc susceptible d'emporter des évolutions du droit et des pratiques (II).

niques du salarié que celui-ci aurait identifiés comme étant « personnels » sur sa messagerie professionnelle.

Cette solution de principe émane de la décision Nikon aux termes de laquelle « le salarié a droit, même au temps et au lieu de travail, au respect de l'intimité de sa vie privée ; que celle-ci implique en particulier le secret des correspondances ; que l'employeur ne peut dès lors sans violation de cette liberté fondamentale prendre connaissance des messages personnels émis par le salarié et reçus par lui grâce à un outil informatique mis à sa disposition pour son travail et ceci même au cas où l'employeur aurait interdit une utilisation non professionnelle de l'ordinateur »<sup>3</sup>.

Toutefois, le droit à la vie privée peut céder devant le droit à la preuve de l'employeur, si ce dernier soupçonne des actes de concurrence déloyale, par exemple, et met en œuvre une mesure d'instruction sur le fondement de l'article 145 du code de procédure civile<sup>4</sup>.

La décision commentée ne semble pas modifier cette solution jurisprudentielle. Il est toujours nécessaire d'obtenir une ordonnance judiciaire afin de pouvoir prendre connaissance de messages potentiellement identifiés comme étant

35oc. 2 oct. 2001, nº 99-42.942, D. 2001. 3148, et les obs., note P.-Y. Gautier; ibid. 3286, interview P. Langlois ; ibid. 2002. 2296, obs. C. Caron; Dr. soc. 2001. 915, note J.-E. Ray ; ibid. 2002. 84, étude A. Mole ; RTD civ. 2002. 72, obs. J. Hauser; JCP E 2001. 1918, note C. Puigelier ; CCE 11/2001, p. 30, note A. Lepage.

-4 La Cour de cassation a ainsi précisé ce point dans un arrêt : « Mais attendu que le respect de la vie personnelle du salarié ne constitue pas en lui-même un obstacle à l'application de l'article 145 du code de procédure civile, dès lors que le juge constate que les mesures qu'il ordonne procèdent d'un motif légitime et sont nécessaires à la protection des droits de la partie qui les a sollicitées », Soc. 10 juin 2008, nº 06-19.229, D. 2008. 1834; Dr. soc. 2008. 1072, chron. J.-E. Ray; RDT 2008. 602, obs. A. Varnek.

« personnels » ou relevant de la vie privée du salarié.

# B - Prohibition de l'utilisation de messages relatifs à la vie privée du salarié à l'encontre de celui-ci

La jurisprudence française a établi que les messages identifiés comme « personnels » ou qui ne sont pas identifiés comme tels mais s'avèrent relever de la vie privée du salarié, ne peuvent être produits en justice.

Ainsi, la Cour de cassation a pu décider qu'un salarié qui détenait dans sa messagerie professionnelle des messages à caractère érotique et entretenait une correspondance intime avec une salariée de l'entreprise, ne pouvait être sanctionné

# II - LES ÉVOLUTIONS POSSIBI ES

Si la décision Bărbulescu ne change pas les solutions jurisprudentielles s'agissant des emails identifiés comme étant personnels, l'arrêt pourrait être à la source d'évolutions s'agissant du régime des emails présumés professionnels.

Le contrôle de proportionnalité et les garanties procédurales, tels qu'ils découlent de la décision Bărbulescu, sont détaillés et paraissent plus exigeants que le droit positif.

Les solutions jurisprudentielles françaises sont ainsi susceptibles d'évoluer, d'une part, s'agissant des garanties procédurales à l'égard du salarié (A) et, d'autre part, s'agissant du contrôle de proportionnalité qui doit être effectué par l'employeur (B).

# A - Le renforcement des garanties procédurales à l'égard du salarié

Le renforcement des garanties procédurales à l'égard du salarié s'entend essentiellement du renforcement de l'information du salarié sur les mesures

sur le fondement de ces messages consultés par l'employeur, le salarié ayant droit, « même au temps et au lieu du travail, au respect de l'intimité de sa vie privée »<sup>5</sup>. Cette solution découle également de deux arrêts plus récents relatifs à des messages électroniques litigieux provenant de la messagerie personnelle d'un salarié écartés des débats, car il a été jugé que leur production en justice portait atteinte au secret des correspondances<sup>6</sup>.

A priori, l'arrêt Bărbulescu ne change en rien ces solutions.

En revanche, tel n'est pas le cas de certaines décisions jurisprudentielles émanant de la Cour de cassation, qui pourraient être jugées incompatibles avec l'arrêt Bărbulescu.

de surveillance mises en place par l'employeur. L'état du droit positif sera rappelé (1), avant de préciser les évolutions qui sont susceptibles d'intervenir à la suite de l'arrêt Bărbulescu (2).

# 1 - L'état du droit avant la décision Bărbulescu

Il convient de distinguer ici selon que l'employeur a mis en place un dispositif de contrôle individuel des communications électroniques (a) ou si l'employeur procède simplement à un contrôle ponctuel (b).

#### a - Dispositif de contrôle individuel

L'employeur peut mettre en œuvre un contrôle des communications électroniques sur la base d'un dispositif technique de mesure des flux des messageries électroniques, étant précisé que l'installation d'un keylogger qui enregistre l'intégralité des actions effectuées sur un système d'information, est interdite, « sauf circonstance exceptionnelle liée à un fort impératif de sécurité » et information spécifique du salarié?. Les dispositifs de contrôle individuel de l'activité des salariés entrent

=5 Soc. 5 julii. 2011, nº 10-17.284, D. 2012, 901, obs. P. Lokiec et j. Porta; RDT 2011, 708, obs. M. Kocher; ibid. 2012. 545, étude H. Hasnaoui; JCP S 2011. 1501, note B. Bossu.

■6 Soc. 26 janv. 2016, nº 14-15.360,<br>D. 2016. 320 ; *ibid* 807, obs. P. Lokiec et J. Porta ; RDT 2016. 421, obs. S. Michel ; JCP S 2016. 1087, note B. Bossu; et Soc. 7 avr. 2016, nº 14-27.949.

-7 « Les outils informatiques au travail », CNIL, éd. oct. 2016. https:// www.cnil.fr/sites/default/files/ atoms/files/\_travail-vie\_privee\_outils\_informatiques\_travail.pdf,

dans le champ de la loi Informatique et libertés, en tant qu'ils portent sur des données à caractère personnel. Ainsi, le responsable de traitement de ces données, généralement l'employeur, est assujetti à l'ensemble des obligations découlant de la loi nº 78-17 du 6 janvier 1978, dite loi « Informatique et libertés » et notamment le respect des formalités déclaratives à la libertés (CNIL). Plus précisément, en vertu de l'article 32 de la loi Informatique et libertés, le responsable de traitement doit communiquer certaines informations au salarié, préalablement à la mise en œuvre d'un dispositif de contrôle portant notamment sur l'identité du responsable de traitement, la finalité poursuivie et les destinataires de ces données<sup>8</sup>

En outre, le comité d'entreprise doit être consulté et informé des dispositifs mis en place et des modalités de contrôle de l'utilisation d'internet en vertu de l'article L. 2323-47 du code du travail<sup>9</sup>.

La mise en œuvre d'un dispositif de contrôle des communications électroniques implique donc une information préalable des salariés et du comité d'entreprise.

La CNIL préconise en outre que lorsque des procédures disciplinaires sont susceptibles d'être engagées sur la base de ces fichiers, les salariés doivent en être explicitement informés, par exemple, par le biais de la charte informatique de l'entreprise<sup>10</sup>.

La Cour de cassation a déjà eu l'occasion de se prononcer sur la licéité d'un dispositif technique de mesure des flux de messageries électroniques<sup>11</sup>. En l'espèce, le dispositif avait révélé qu'une salariée avait envoyé et reçu un nombre très élevé de messages électroniques à caractère personnel à partir de sa messagerie professionnelle.

La salariée avait été licenciée sur le fondement de ces éléments. Elle avait contesté son licenciement en arguant de l'absence de déclaration du système de traitement automatisé de données à la CNIL et, partant, de l'illicéité du moyen de preuve.

Il ressort de cette décision que la mise en place d'un dispositif de contrôle individuel des communications électroniques des salariés nécessite que le dispositif soit déclaré à la CNIL. Si tel n'est pas le cas, le dispositif est illicite et les preuves qui découleraient uniquement de ce système ne peuvent fonder le licenciement d'un salarié.

#### b - Contrôle ponctuel

Outre la mise en œuvre d'un dispositif de contrôle individuel des communications électroniques, l'employeur peut effectuer un contrôle seulement ponctuel de la messagerie électronique.

En vertu de la jurisprudence Nikon précitée, lorsque les messages électroniques ne portent pas la mention « personnel », ils sont présumés professionnels et l'employeur peut prendre connaissance de leur contenu sans en avertir préalablement le salarié<sup>12</sup>.

La Cour de cassation a pu récemment préciser le régime applicable aux courriels professionnels faisant l'objet d'un contrôle ponctuel de l'employeur.

En l'espèce, des courriels avaient été produits en justice par l'employeur. Afin d'écarter ces pièces des débats, le salarié avait invoqué l'illicéité de cette preuve à raison de l'absence de déclaration du système de messagerie électronique professionnel auprès de la CNIL.

La Haute juridiction a décidé que l'employeur pouvait produire des courriels en justice, même si la messagerie électronique professionnelle dont ils sont issus n'a pas fait l'objet d'une déclaration à la CNIL, dès lors que le défaut de déclaration n'est pas susceptible de porter atteinte à la vie privée ou aux libertés au sens de l'article 24 de la loi Informatique et libertés, en d'autres termes, dès lors que le traitement de données visé doit simplement faire l'objet d'une déclaration de conformité à une norme simplifiée  $^{13}$ .

-8 Le règlement général sur la protection des données (RGPD) qui s'appliquera à compter du 25 mai 2018 réitère ces obligations en son art. 13.

-9 Au 1er janv. 2018, le comité d'entreprise sera remplacé par le comité social et économique et l'art. L. 2312-37 se substituera à l'art. L. 2323-47 c. trav.

=10 https://www.cnil.fr/fr/ le-controle-de-lutilisation-dinternet-et-de-la-messagerie-electronique.

al1 Soc. 8 oct. 2014, nº 13-14.991, D. 2014. 2055 ; ibid. 2015. 104.<br>chron. E. Wurtz, F. Ducloz, S. Mariette, N. Sabotier et P. Flores ; ibid. 2016. 167, obs. J.-D. Bretzner et A. Aynès ; JCP S 2015, 1057, note B. Bossu; Cah. soc. 2014. 640, obs. J. Icard ; Procédures 2015. Comm. 18, note A. Bugada.

=12 V. égal. Soc. 15 déc. 2010, nº 08-42.486.

13 Soc. 1er juin 2017, nº 15-23.522, D. 2017. 1195; ibid. 1551, chron. P. Flores, F. Salomon et N. Sabotier ; Dalloz IP/IT 2017. 602, obs. P. Adam ; JCP S 2017. 1248, note J.-B. Lipski.

Il convient de rappeler que la messagerie électronique professionnelle entre dans ce cadre juridique et doit faire l'objet d'une déclaration de conformité à la norme simplifiée nº 46. L'employeur peut donc produire en justice des courriels professionnels émanant d'une messagerie électronique non déclarée à la CNIL, à la différence de courriels qui auraient été identifiés à la faveur d'un dispositif de contrôle individuel des communications électroniques non déclaré à la CNIL<sup>14</sup>.

On observera que la déclaration à la CNIL de la messagerie électronique professionnelle dans le cadre de la norme simplifiée nº 46 implique du responsable de traitement une information du salarié similaire à celle de l'article 32 de la loi Informatique et libertés<sup>15</sup>. En revanche, aucune de ces informations ne porte sur un éventuel contrôle de l'activité des salariés. Partant. en l'absence d'un dispositif de contrôle des communications électroniques, l'employeur n'a pas l'obligation d'informer ses salariés de la possibilité d'un contrôle de leur messagerie professionnelle.

# 2 - L'état du droit après la décision Bărbulescu

La décision Bărbulescu ne distingue pas selon que le contrôle de la messagerie est régulier, sur la base d'un dispositif de contrôle individuel, ou bien ponctuel.

De ce fait, en imposant, au titre des garanties procédurales, une vérification de l'information des salariés préalablement au contrôle des communications électroniques, l'arrêt procède à une généralisation de l'obligation d'information des salariés.

En conséquence, l'information des salariés n'est plus seulement obligatoire dans le cadre de la mise en œuvre d'un dispositif de contrôle, mais elle le serait également lorsque le contrôle est ponctuel<sup>16</sup>.

La décision Bărbulescu précise l'objet de l'information : l'employé doit être informé de la « possibilité que l'employeur prenne des mesures de surveillance », ainsi que de « la mise en place de telles mesures ».

En revanche, l'arrêt laisse la possibilité à l'employeur de communiquer ces informations aux salariés « de diverses mamières ».

La Cour précise toutefois que l'information doit être « clair[e] quant à la nature de la surveillance et préalable à la mise en place de celle-ci ».

À l'aune de cet arrêt, il conviendrait donc de prévoir une information préalable des salariés en cas de contrôle même ponctuel de la messagerie électronique professionnelle.

# B - Le renforcement du contrôle de proportionnalité des mesures de surveillance

Outre l'information du salarié, la décision commentée instaure un contrôle de proportionnalité précisément défini (pt 121 de la décis.). L'état du droit positif sera rappelé (1), avant d'évoquer les évolutions qui sont susceptibles d'intervenir à la suite de l'arrêt Bărbulescu (2).

## 1 - L'état du droit avant la décision Bărbulescu

Ici encore, il convient de distinguer selon. que l'employeur met en œuvre un dispositif de contrôle individuel de la messagerie électronique professionnelle (a) ou procède à un contrôle ponctuel (b).

#### a - Dispositif de contrôle individuel

Le dispositif de contrôle individuel de l'activité du salarié est soumis aux dispositions de la loi Informatique et libertés et en particulier à son article 6 qui impose que les données soient collectées de manière loyale et licite, en vue de finalités déterminées, explicites et légitimes, qu'elles soient adéquates, pertinentes et non excessives au regard des finalités, exactes, complètes et, si nécessaire, mises à jour et conservées

 $=14$ V, note 8.

**B** En ce sens, v. JCP S, nº 42, 24 oct. 2017. 1328, note G. Loiseau.

<sup>15</sup>Art. 7 de la norme simplifiée nº 46.

pendant une durée qui n'excède pas la durée nécessaire aux finalités pour lesquelles elles sont collectées et traitées 17.

Partant. le dispositif de contrôle individuel doit passer un test de licéité et de proportionnalité qui est déterminé par le régime de la donnée à caractère personnel tel que prévu par la loi Informatique et libertés.

#### b - Contrôle ponctuel

Le contrôle ponctuel de la messagerie électronique, dès lors qu'il ne constitue pas un traitement de données à caractère personnel, n'entre pas dans le champ de la loi Informatique et libertés, et un tel contrôle n'est pas soumis au test de proportionnalité qui découlerait de l'application de cette loi. I

Le contrôle reste soumis, en revanche, au test de proportionnalité de portée générale de l'article L. 1121-1 du code du travail aux termes duquel : « Nul ne peut apporter aux droits des personnes et aux libertés individuelles et collectives de restrictions qui ne seraient pas justifiées par la nature de la tâche à accomplir ni proportionnées au but recherché ».

## 2 - L'état du droit après la décision Bărbulescu

La décision Bărbulescu implique, à notre sens, une application plus pointue du test de proportionnalité s'agissant du contrôle ponctuel de la messagerie.

L'employeur doit, en effet, en amont de tout contrôle sur la messagerie électronique du salarié : a constitution de la constitution de la constitution de la constitution de la constitution

- déterminer l'étendue de la surveillance (les flux ou le contenu/l'intégralité des communications ou une partie de celles-ci), la durée de la surveillance, le nombre de personnes ayant accès aux résultats :
- pouvoir justifier tout contrôle et a fortiori un contrôle du contenu de la messagerie électronique ;
- mettre en œuvre un contrôle adapté à la finalité poursuivie.

À l'aune de la décision Bărbulescu, il conviendrait donc de mettre en œuvre un test de proportionnalité relatif à l'étendue de la surveillance, à la justification de celle-ci au regard de la nature du contrôle et d'adapter le contrôle à la finalité poursuivie et ce, même dans l'hypothèse d'un contrôle ponctuel de la messagerie professionnelle.

La décision instaurerait ainsi un régime plus strict que celui imposé par l'article L. 1121-1 du code du travail en matière de contrôle ponctuel de la messagerie électronique professionnelle.

La Cour européenne des droits de l'homme renforce le droit à la vie privée du salarié dans le cadre du contrôle, par l'employeur, de la messagerie électronique professionnelle.

La décision Bărbulescu paraît en effet procéder, d'une part, à une extension de l'obligation d'information préalable du salarié et, d'autre part, impliquer une application plus stricte du test de proportionnalité et ce, même dans l'hypothèse d'un contrôle seulement ponctuel de la messagerie électronique professionnelle.

 $=17$  V., RGPD, art. 5.